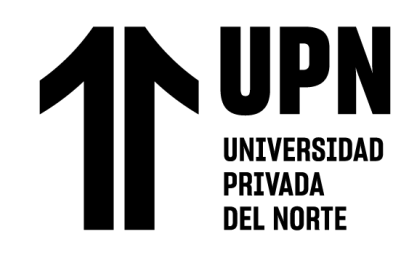

# FACULTAD DE NEGOCIOS

## Carrera de Contabilidad y Finanzas

## "APLICACIÓN DE COSTEO ABC EN LA EMPRESA DE SERVICIOS GROW UP COMPANIES S.A.C., SAN LUIS 2022"

Trabajo de suficiencia profesional para optar el título profesional de:

Contadora Pública

## **Autor:**

Claudia Luren Josefina Lopez Flores

Asesor:

Dr. Noe Valderrama Marquina https://orcid.org/0000-0002-8696-3179

Lima - Perú

**2023**

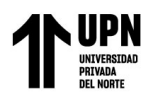

#### **INFORME DE SIMILITUD**

## TSP-LOPEZ\_FLORES\_CLAUDIA-Final.docx

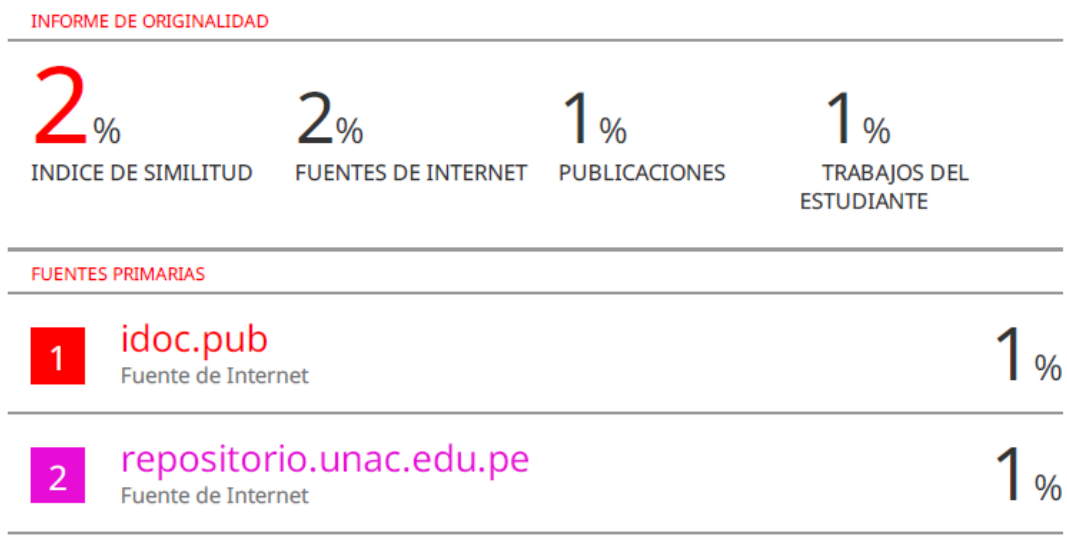

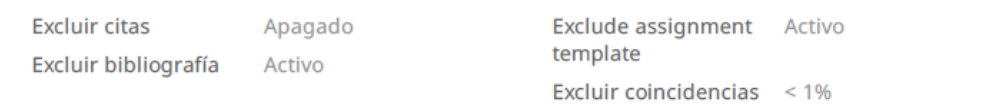

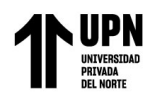

Aplicación del Costeo ABC en la empresa de servicios Grow Up Companies S.A.C., San Luis 2022

#### Tabla de contenidos

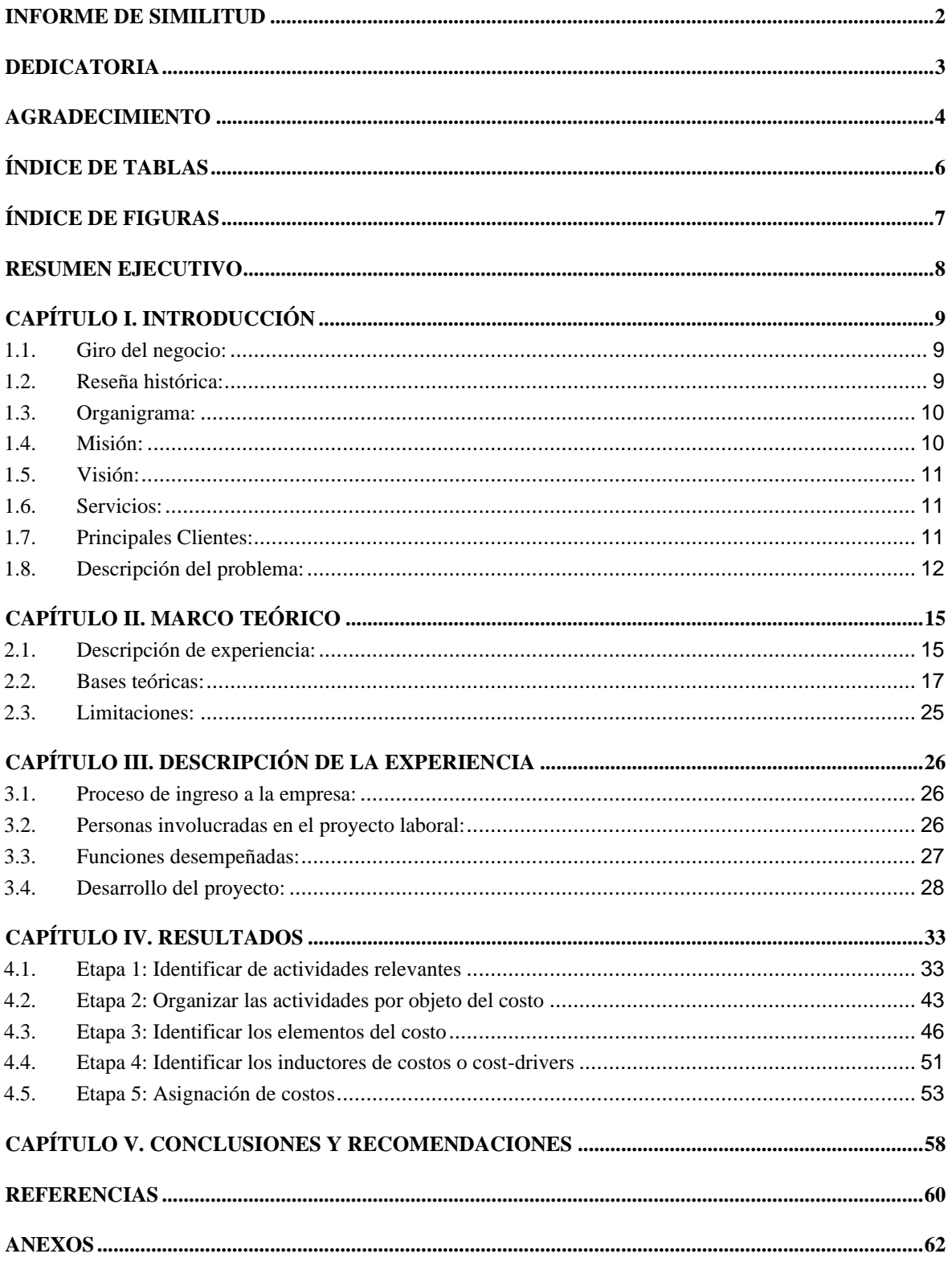

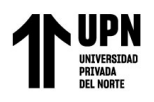

## **ÍNDICE DE TABLAS**

<span id="page-3-0"></span>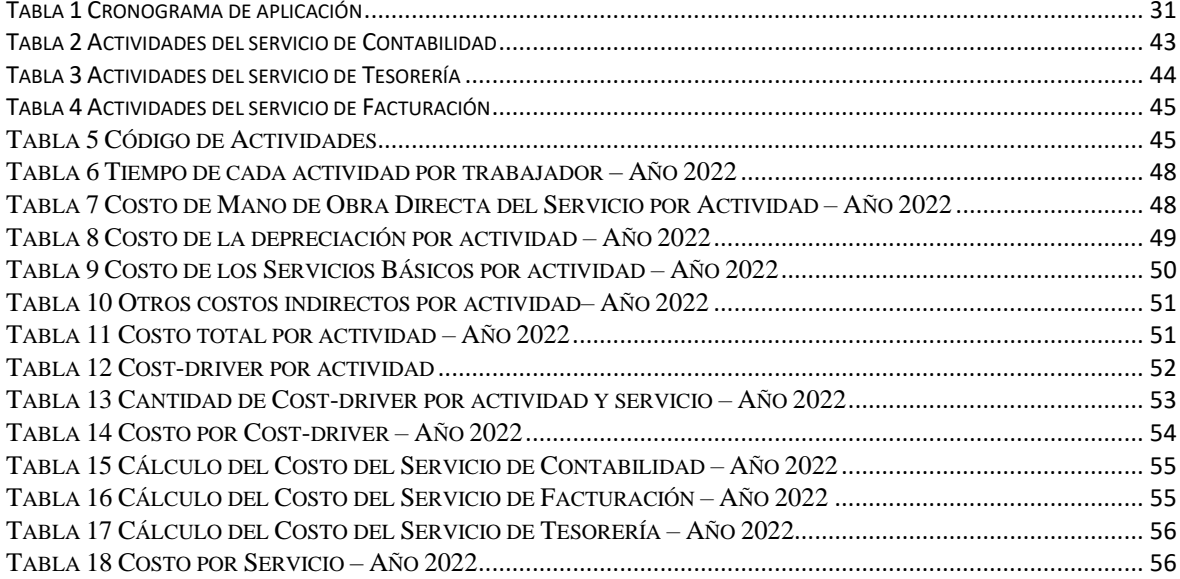

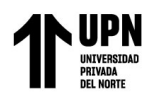

### **ÍNDICE DE FIGURAS**

<span id="page-4-0"></span>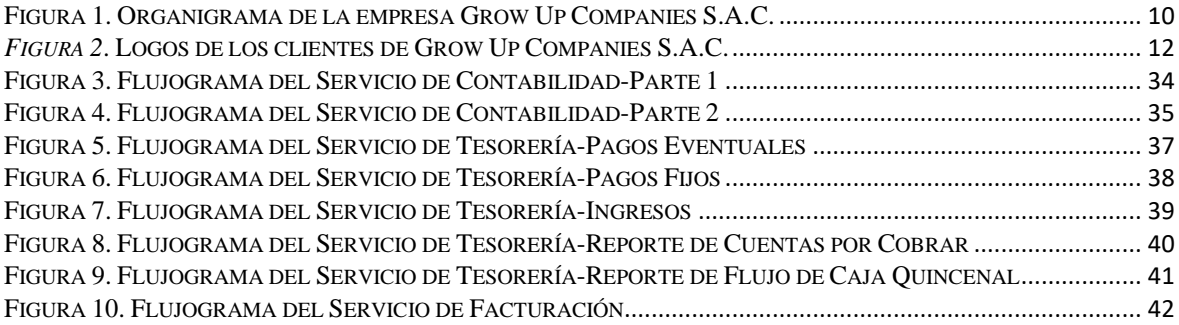

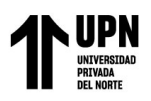

#### **RESUMEN EJECUTIVO**

<span id="page-5-0"></span>El presente trabajo aplicativo se desarrolla en Grow Up Companies S.A.C., un estudio contable que ofrece sus servicios a las microempresas desde el 2017. En la empresa, desempeñé el cargo de asistente contable y diversas tareas que involucran conocimientos contables, tributarios y legislación laboral. El proyecto se implementa al verificar la acumulación indistinta de sus costos como gastos administrativos y la carencia de un sistema de costeo que proporcione información oportuna. Por este motivo, se utilizó el Sistema de costos ABC para obtener los datos necesarios sobre los costos de los servicios para el periodo 2022. Lo que implicó el proceso de identificación de actividades, objetos del costo, recursos y cost-drivers; así como, la asignación de los costos. Como resultado, apliqué conocimientos contables, especialmente, contabilidad de costos para empresas de servicios; y se obtuvo el costo de ventas total y por cada servicio que brinda la empresa. Asimismo, se encontraron datos sobre las actividades que pueden ser analizados posteriormente por la gerencia para una mejor gestión.

# **NOTA**

El contenido de la investigación no se encuentra disponible en **acceso abierto**, por determinación de los propios autores amparados en el Texto Integrado del Reglamento RENATI, artículo 12.

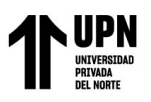

Aplicación del Costeo ABC en la empresa de servicios Grow Up Companies S.A.C., San Luis 2022 **REFERENCIAS**

<span id="page-7-0"></span>Arias, L., Portilla, L. y Fernández, S. (2010) La distribución de costos indirectos de fabricación, factor clave al costear productos. Scientia Et Technica, 16 (45), 79-84. <https://www.redalyc.org/pdf/849/84917249014.pdf>

Arredondo, M. (2015). Contabilidad y análisis de costos. Grupo Editorial Patria. [https://ebookcentral.bibliotecaupn.elogim.com/lib/upnpe/reader.action?docID=4569](https://ebookcentral.bibliotecaupn.elogim.com/lib/upnpe/reader.action?docID=4569674&ppg=1)  $674\&ppg=1$ 

Barragán, N. (2015). Implementación de un sistema de costos para la empresa Soldimontajes Díaz LTDA. [Trabajo de Grado, Universidad Pedagógica y Tecnológica de Colombia] <https://repositorio.uptc.edu.co/handle/001/1560>

Choy, E. (2012) El dilema de los costos en las empresas de servicios. Quipukamayoc. Revista de la Facultad de Ciencias Contables, 20 (37), 7-14. <https://revistasinvestigacion.unmsm.edu.pe/index.php/quipu/article/view/3852>

Faga, H. y Ramos, M. (2006) Cómo conocer y manejar sus costos para tomar decisiones rentables. Ediciones Granica S.A. [https://books.google.es/books?hl=es&lr=&id=9EoUE4ZbhG0C&oi=fnd&pg=PA5](https://books.google.es/books?hl=es&lr=&id=9EoUE4ZbhG0C&oi=fnd&pg=PA5&dq=empresas+que+no+saben+sus+costos&ots=Xgn6ZJ-sh-&sig=JflSsqWMzruDlmQwZtisFxgbRGM#v=onepage&q=empresas%20que%20no%20saben%20sus%20costos&f=false) [&dq=empresas+que+no+saben+sus+costos&ots=Xgn6ZJ-sh-](https://books.google.es/books?hl=es&lr=&id=9EoUE4ZbhG0C&oi=fnd&pg=PA5&dq=empresas+que+no+saben+sus+costos&ots=Xgn6ZJ-sh-&sig=JflSsqWMzruDlmQwZtisFxgbRGM#v=onepage&q=empresas%20que%20no%20saben%20sus%20costos&f=false) [&sig=JflSsqWMzruDlmQwZtisFxgbRGM#v=onepage&q=empresas%20que%20n](https://books.google.es/books?hl=es&lr=&id=9EoUE4ZbhG0C&oi=fnd&pg=PA5&dq=empresas+que+no+saben+sus+costos&ots=Xgn6ZJ-sh-&sig=JflSsqWMzruDlmQwZtisFxgbRGM#v=onepage&q=empresas%20que%20no%20saben%20sus%20costos&f=false) [o%20saben%20sus%20costos&f=false](https://books.google.es/books?hl=es&lr=&id=9EoUE4ZbhG0C&oi=fnd&pg=PA5&dq=empresas+que+no+saben+sus+costos&ots=Xgn6ZJ-sh-&sig=JflSsqWMzruDlmQwZtisFxgbRGM#v=onepage&q=empresas%20que%20no%20saben%20sus%20costos&f=false)

Jiménez, L. y Gamboa, R. (2023) Contabilidad de costos: herramienta de gestión vista desde la norma internacional. Tomo 1. Ecoe Ediciones. <https://elibro.bibliotecaupn.elogim.com/es/ereader/upnorte/228381?page=1>

Ley Nº 31572. Ley del teletrabajo (11 de setiembre de 2022) https://busquedas.elperuano.pe/download/url/ley-del-teletrabajo-ley-n-31572- 2104305-1

Meneses, L. y Rueda L. (2018) Diseño de un sistema piloto de costeo ABC como herramienta para la toma de decisiones en una empresa de servicios, el caso de la agencia Ecoturismo Putumayo. @puntes cont@bles. Revista Científica de Contabilidad, 22,101-122. [https://deliverypdf.ssrn.com/delivery.php?ID=718089001090030003094011082103](https://deliverypdf.ssrn.com/delivery.php?ID=718089001090030003094011082103096014099041034067091025005102119018116001106093068081011061119126051016016070020127114079086002010025086075035122007114099097115024001035061060064126025073125102118084076120102065075100125024000005100126028095126105023012&EXT=pdf&INDEX=TRUE) [0960140990410340670910250051021190181160011060930680810110611191260](https://deliverypdf.ssrn.com/delivery.php?ID=718089001090030003094011082103096014099041034067091025005102119018116001106093068081011061119126051016016070020127114079086002010025086075035122007114099097115024001035061060064126025073125102118084076120102065075100125024000005100126028095126105023012&EXT=pdf&INDEX=TRUE) [5101601607002012711407908600201002508607503512200711409909711502400](https://deliverypdf.ssrn.com/delivery.php?ID=718089001090030003094011082103096014099041034067091025005102119018116001106093068081011061119126051016016070020127114079086002010025086075035122007114099097115024001035061060064126025073125102118084076120102065075100125024000005100126028095126105023012&EXT=pdf&INDEX=TRUE) [1035061060064126025073125102118084076120102065075100125024000005100](https://deliverypdf.ssrn.com/delivery.php?ID=718089001090030003094011082103096014099041034067091025005102119018116001106093068081011061119126051016016070020127114079086002010025086075035122007114099097115024001035061060064126025073125102118084076120102065075100125024000005100126028095126105023012&EXT=pdf&INDEX=TRUE) [126028095126105023012&EXT=pdf&INDEX=TRUE](https://deliverypdf.ssrn.com/delivery.php?ID=718089001090030003094011082103096014099041034067091025005102119018116001106093068081011061119126051016016070020127114079086002010025086075035122007114099097115024001035061060064126025073125102118084076120102065075100125024000005100126028095126105023012&EXT=pdf&INDEX=TRUE)

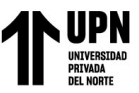

Aplicación del Costeo ABC en la empresa de servicios Grow Up Companies S.A.C., San Luis 2022 Norma Internacional de Contabilidad 16 Objetivo Propiedades, Planta y Equipo (1 de enero de 2005) [https://www.mef.gob.pe/contenidos/conta\\_publ/con\\_nor\\_co/nic/ES\\_GVT\\_2021\\_NI](https://www.mef.gob.pe/contenidos/conta_publ/con_nor_co/nic/ES_GVT_2021_NIC16.pdf) [C16.pdf](https://www.mef.gob.pe/contenidos/conta_publ/con_nor_co/nic/ES_GVT_2021_NIC16.pdf)

Polo, B. (2017). Contabilidad de costos en la alta gerencia: Teórico-práctico. Grupo Editorial Nueva Legislación SAS. https://ebookcentral.bibliotecaupn.elogim.com/lib/upnpe/reader.action?docID=4909 256&ppg=1

Robles, M. (2004). Esquema práctico del sistema de costes basado en las actividades. Harvard Deusto. Ediciones Deusto - Planeta de Agostini Profesional y Formación S.L.<https://elibro.bibliotecaupn.elogim.com/es/ereader/upnorte/14977?page=1>

Robson, C., Noguera, M. y Bertolino, G. (2022) El costeo por actividades en empresas de servicios. Aplicación en empresa de logística en la Provincia de Santa Fe, Argentina. Horizontes Empresariales, 21 (2), 42-61. <https://revistas.ubiobio.cl/index.php/HHEE/article/view/5796>

Smeke, J., Morales, P. y Huerta, L. (2018). Costos gerenciales. Instituto Mexicano de Contadores Públicos. <https://elibro.bibliotecaupn.elogim.com/es/ereader/upnorte/116945?page=32>

Toro López, F. J. (2010). Costos ABC y presupuestos: herramientas para la productividad. Ecoe Ediciones. <https://elibro.bibliotecaupn.elogim.com/es/lc/upnorte/titulos/69141>

Vanderbeck, E. y Mitchell, M. (2017) Principios de contabilidad de costos (17a. ed.) Cengage Learning Editores. [https://ebooks724.bibliotecaupn.elogim.com:443/?il=3230&pg=504](https://ebooks724.bibliotecaupn.elogim.com/?il=3230&pg=504)